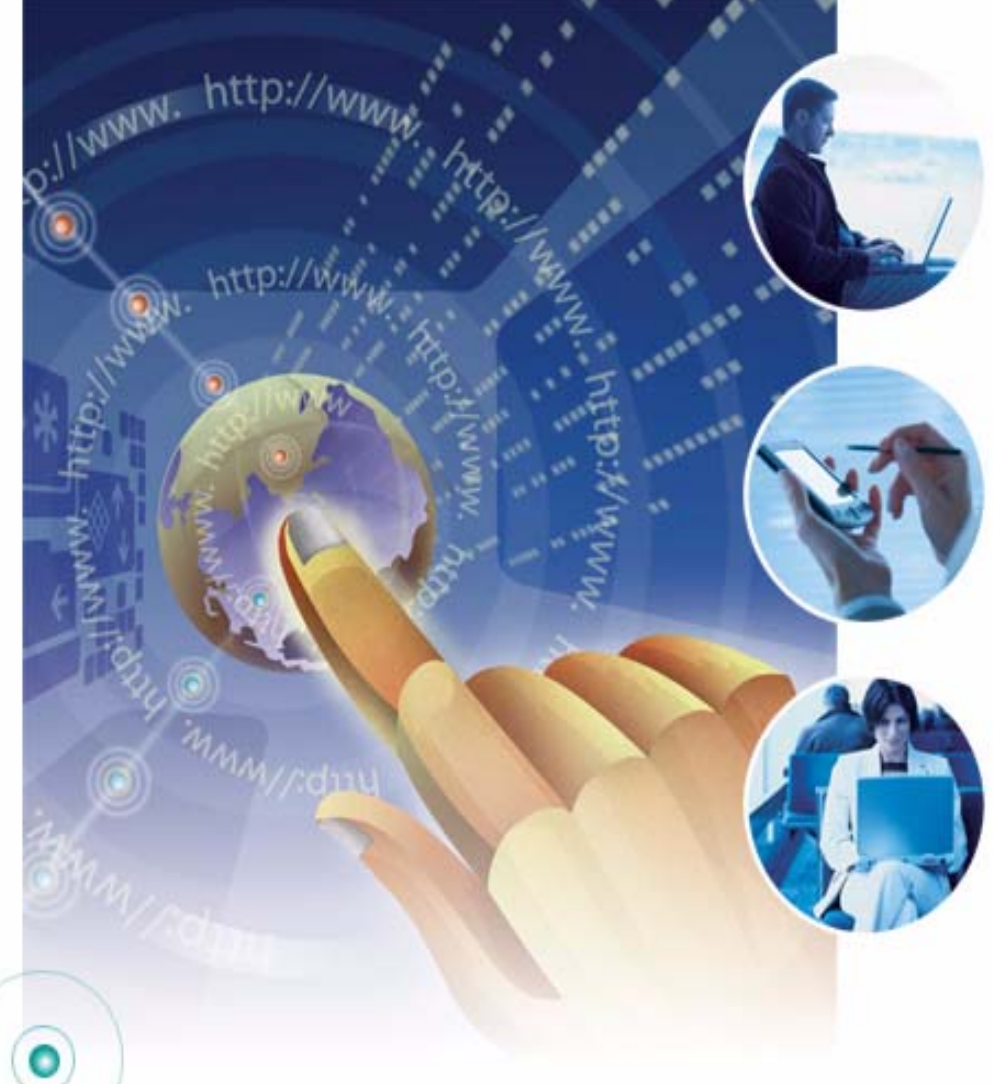

DB2 Universal Java Client: Managing Enterprise Class Java Applications

Curt Cotner, IBM Distinguished Engineer cotner@us.ibm.com

**Enabling Your On Demand DB2 World** 

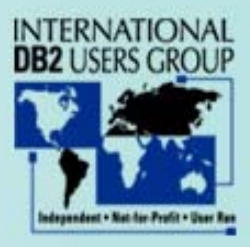

### Systems Development Life Cycle

- Strategy
	- establish business objectives
- Analysis
	- identify user requirements
- Design
	- system flow, screen layouts, database schema, etc.
- Build
	- write the code
- Test

- QA process validate code/performance
- Deploy
	- put the system into production, monitor, etc.

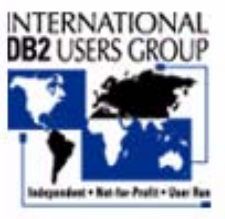

#### **Build -- application development in Java**

- DB2 Universal Java Driver
	- support for JDBC 3.0 and SQLJ 3.0
	- type 2 and type 4 drivers
	- improved deployment and ease of use
	- integration with WebSphere
- SQLJ -- static SQL for Java application development
	- more concise syntax
	- easier to code/understand
	- better security/authorization characteristics
	- better performance

- WSAD -- integrated development environment for both SQLJ and JDBC
	- significant improvements with WSAD 5.1
	- more improvements coming...

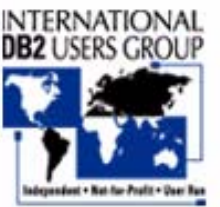

#### What is the DB2 Universal Java Client?

- Significant reengineering of Java support for DB2 Connect, CAE, and DB<sub>2</sub> for OS/390 and z/OS client software
- Uses DRDA protocols for all client communication
	- eliminates DB2RA and net driver protocols
	- traditional DB2 client configuration (CCA) is optional
	- much better handling of different client/server software levels
- Improved DB2 Connect consistency/performance
	- much higher percentage of common code
	- fewer unique code paths for specific hardware configurations
- Several significant improvements to DRDA
	- support for long SQL names and statements
	- DRDA query block sizes can now be up to 2M bytes
	- server-supplied stored procedures for SQL error messages, metadata
	- many internal performance improvements

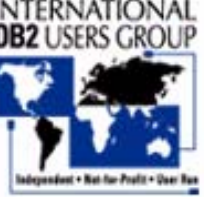

**Enabling Your On Demand DB2 World** 

## Key Java Improvements

- Type 2 and type 4 driver
	- Updated to support JDBC/SQLJ 3.0 standard
		- savepoint support
		- new metadata for PreparedStatements
		- return autogenerated keys
		- multiple open ResultSets for a single stored procedure
		- WITH HOLD cursors
		- improved BLOB/CLOB support

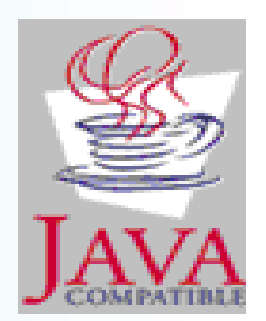

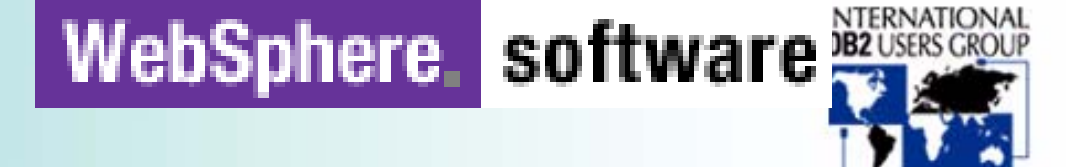

#### New DB2 UDB Universal Java Client

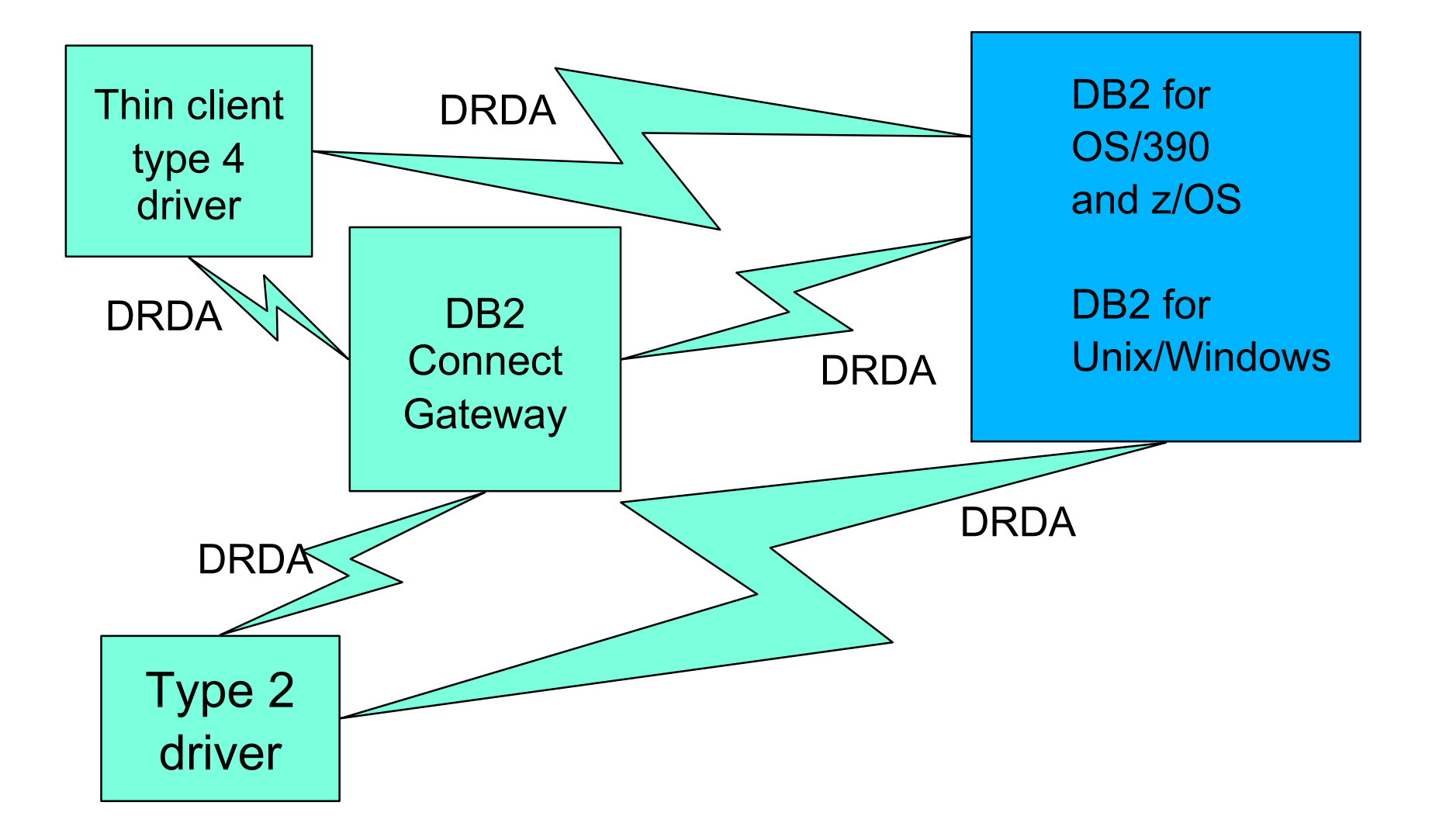

# DB2 Java Universal Client Internal

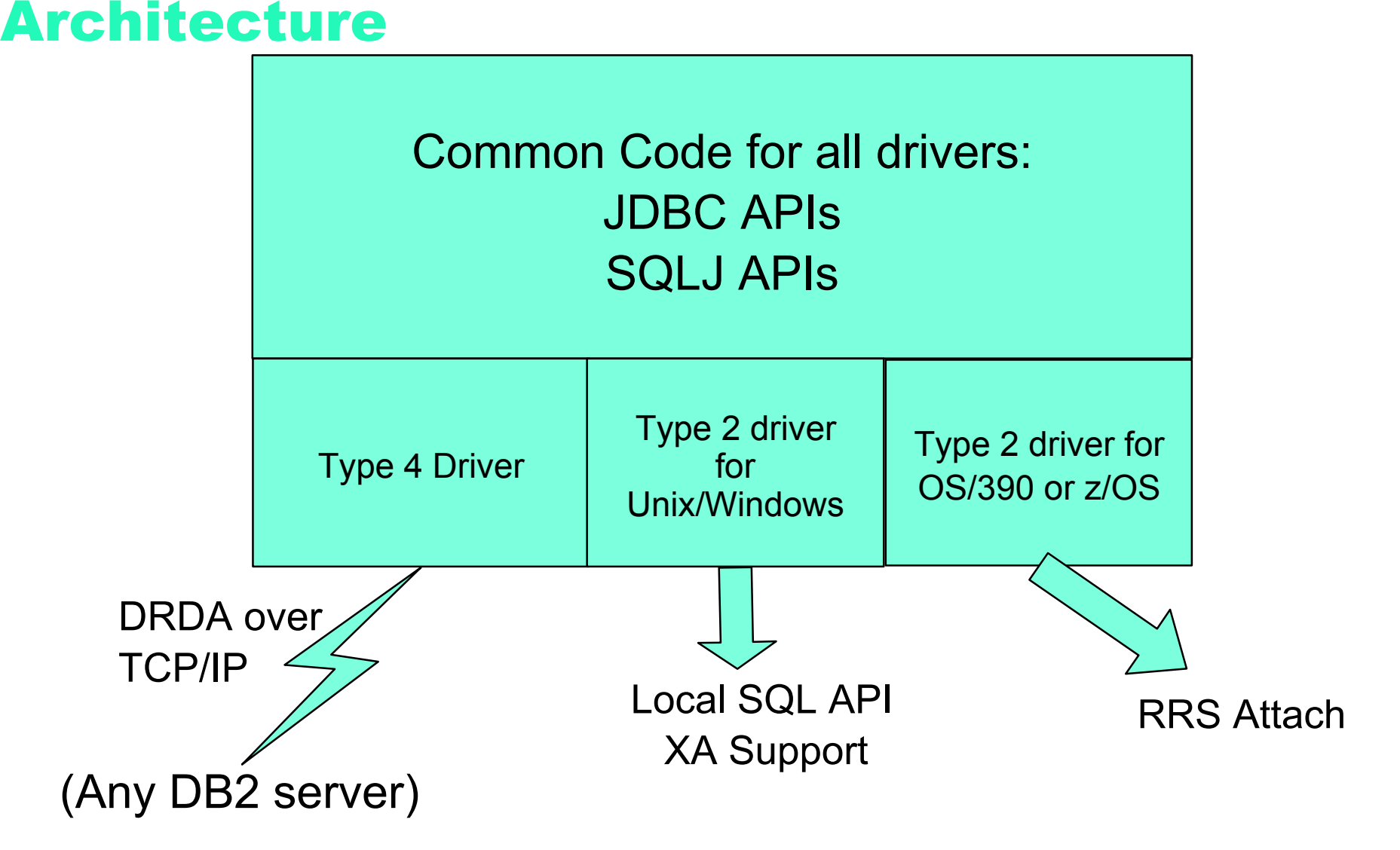

#### Universal Java Driver Support

- WebSphere on Unix/Windows
	- Type  $4 WAS v5.0.1 v4.0.6$
	- Type  $2 WAS v5.0.2 v4.0.7$
- WebSphere on z/OS v5.0.2 (both Type 2 and Type 4 supported)
- DB2 Servers:

- DB2 for iSeries (v5.1)
- DB2 for z/OS
	- $\bullet$  Type 4 (v7)
	- $\bullet$  Type 2 (v6)
- DB2 for Windows, UNIX, Linux (v8.1)
- Cloudscape v5.1

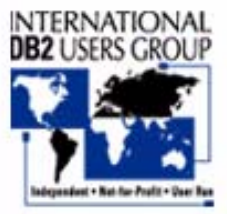

### Why use SQLJ?

- Static SQL performance for Java applications
	- less code written by the application programmer
	- resulting code is easier to maintain
	- significant performance advantage over JDBC
- Static SQL authorization model
	- provides Java with a stronger authorization model
- Monitoring/managability
	- static SQL packages for accounting/monitoring
	- static SQL locks in access path, so that access path changes don't occur without a conscious choice

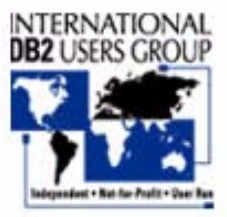

## Retrieve a single row from DB2

#### SQLJ:

```
#sql [con] { SELECT ADDRESS INTO :addr FROM EMP
           WHERE NAME=:name };
```
#### JDBC:

```
java.sql.PreparedStatement ps = con.prepareStatement(
     "SELECT ADDRESS FROM EMP WHERE NAME=?");
ps.setString(1, name);
java.sql.ResultSet names = ps.executeQuery();
names.next();
addr = names.getString(1);
names.close();
```
-- portable across platforms and DBMSs -- compile/bind time schema checking -- static SQL performance and authorization!!!-- concise-- strong typing

#### Authorization semantic issues

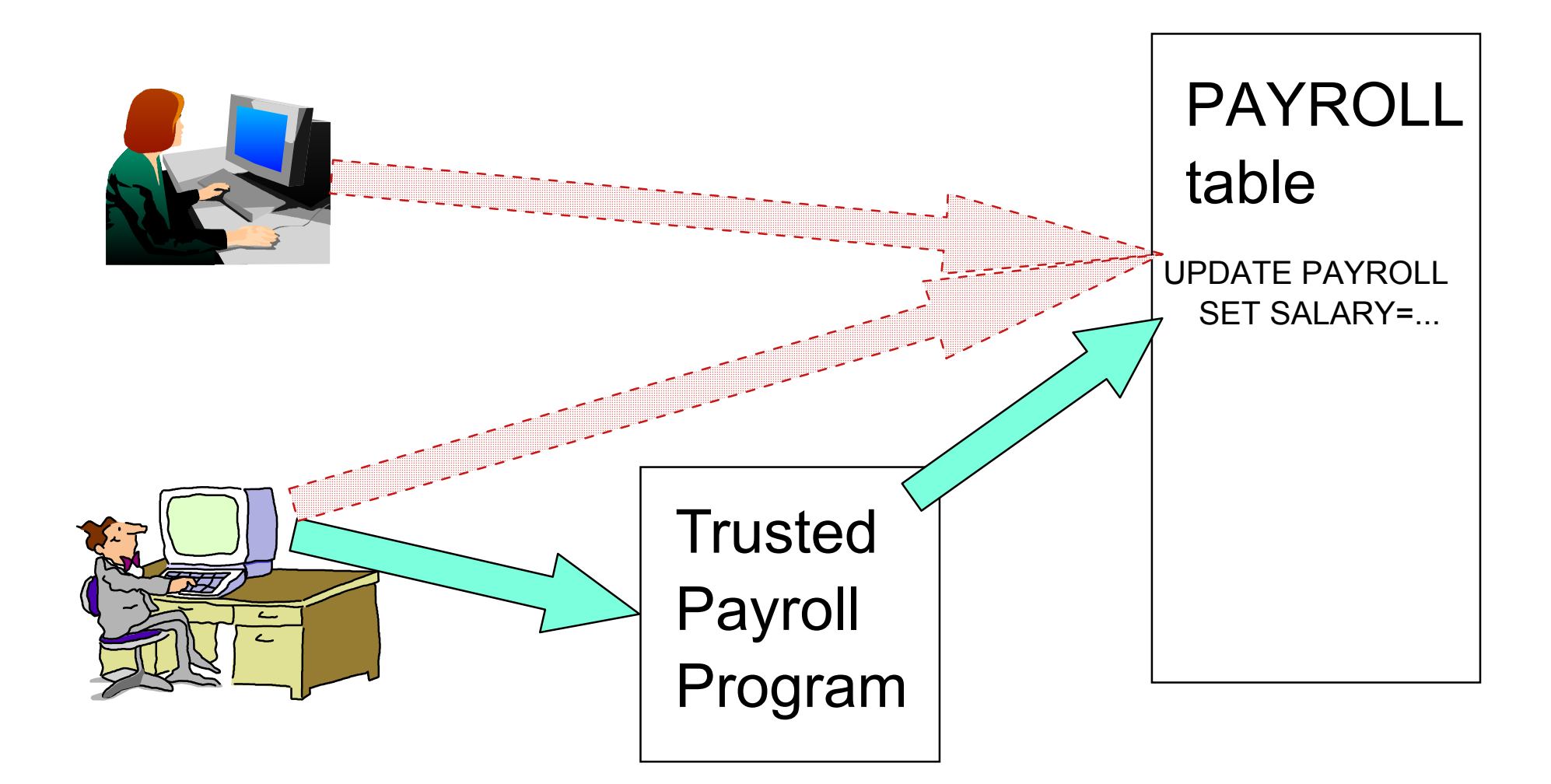

#### Static SQL Authorization

- Static SQL is associated with "program"
	- plans/packages identify "programs" to DB2
	- program author's table privileges are used
	- end users are granted EXECUTE on program
- Dynamic SQL is associated with "user"
	- no notion of "program"
	- end users must have table privileges
	- BIG PROBLEM FOR A LARGE ENTERPRISE!!!

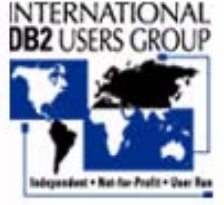

### SQLJ Application Development

- 100% Java application process
	- eliminates DBRM files and .bnd files
- New SQLJ serialized profile format
	- fully portable to all platforms -- user can deploy on any server platform without running db2profc on the target system.
	- contains information needed for all BIND operations, without having to recustomize on each BIND
	- allow multiple class file to be bound into a single DB2 package
- Simplifies deployment of applications, but does require changes in existing procedures used by SQLJ users.

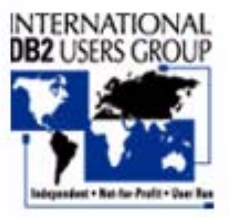

### WSAD 5.1 Tooling

- Support for generating SQLJ for CMP beans
	- includes static singleton select for improved performance
- SQLJ programs are fully supported by the WSAD workbench
	- sqli and ser files are first class objects now
- Support for access intent has been added
	- better control over isolation level
	- automatically generates KEEP UPDATE LOCKS for JDBC/SQLJ access to DB2 for OS/390 when required
- Built-in SQLJ profile translation and customization tool
- SQLJ editor

 $\bullet$ 

• SQLJ debugger

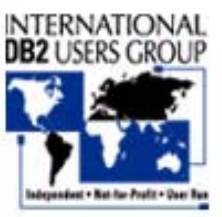

#### Test -- validate correctness/performance

• Improvements in testing program correctness:

- Improved JDBC and SQLJ trace
- Trace integrated with WebSphere trace
- APIs for reporting SQLCA contents
- Server generated SQL error message text
- Improvements to validate consistent performance
	- SQLJ and statically bound packages
	- ability to bind multiple .ser files into a single set of packages

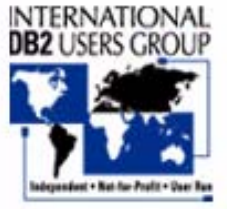

#### New Java Universal Driver Trace

#### **Trace activation**

- **External API of com.ibm.db2.jcc.DB2Connection**
- **Dynamically turn trace on/off**
- **Multiple levels of trace detail**
- **Helpful for analyzing method flows, DRDA buffer**
- **Calling example ((DB2Connection) con).setJCCLogWriter(**

 **java.io.PrintWriter logWriter, int tracelevel);** 

#### **Example of trace output**

```
[ibm][db2][jcc][Thread:main][Connection@50b9ee8a]setAutoCommit(false) called
[ibm][db2][jcc][Thread:main][Connection@50b9ee8a]prepareStatement(SELECT
   FKEY FROM WRKTB01 WHERE (FKEY >= ?) OPTIMIZE FOR 1 ROW ) called
[ibm][db2][jcc][Thread:main][Connection@50b9ee8a]prepareStatement () returned
  PreparedStatement@ee32e8a
[ibm][db2][jcc][Thread:main][PreparedStatement@ee32e8a]setShort (1, 400) called
[ibm][db2][jcc][Thread:main][PreparedStatement@ee32e8a]executeQuery () called
[ibm][db2][jcc][Thread:main][ResultSetMetaData@2b98ae8a]BEGIN
   TRACE_RESULT_SET_META_DATA 
[ibm][db2][jcc][Thread:main][ResultSetMetaData@2b98ae8a]Result set meta data for
 statement Statement@136bee8a
[ibm][db2][jcc][Thread:main][ResultSetMetaData@2b98ae8a]Number of result set
   columns: 12
```
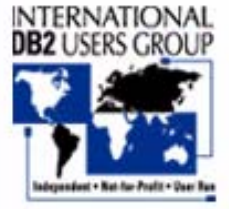

**Enabling Your On Demand DB2 World** 

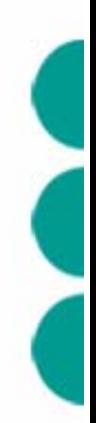

### Improved SQL Error Information

- DB2Diagnosable class for reporting contents of the SQLCA and SQL error message text
	- getSQLCode()
	- getSQLErrmc()
	- $\bullet$  getSQLErrp()
	- getSQLErrd()
	- getSQLState()
	- getSQLWarn()

- getSQLErrorMessage()
- Information is accessible for both JDBC and SQLJ whenever an SQL exception is thrown

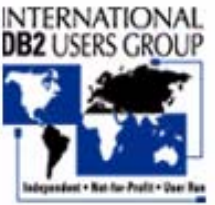

#### Native DB2 Server SQL Error Messages

- "Error Message" stored procedures are provided by each DB2 server (including DB2 for OS/390 V6 and V7)
- Allows DB2 client to return "native" error message text for the target DB2 server
- Native error message is only returned when explicitly requested
	- getSQLErrorMessage()

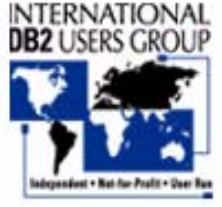

# **SQLJ packages -- consistent performance**

- -- SQL statements are recorded in the DB2 catalog
- -- SQL access paths are pre-bound for each SQL statement
- -- access paths don't change until next REBIND
- -- package names visible to online monitoring tools (DB2PM, etc.)
- -- EXPLAIN data can be saved during program deployment

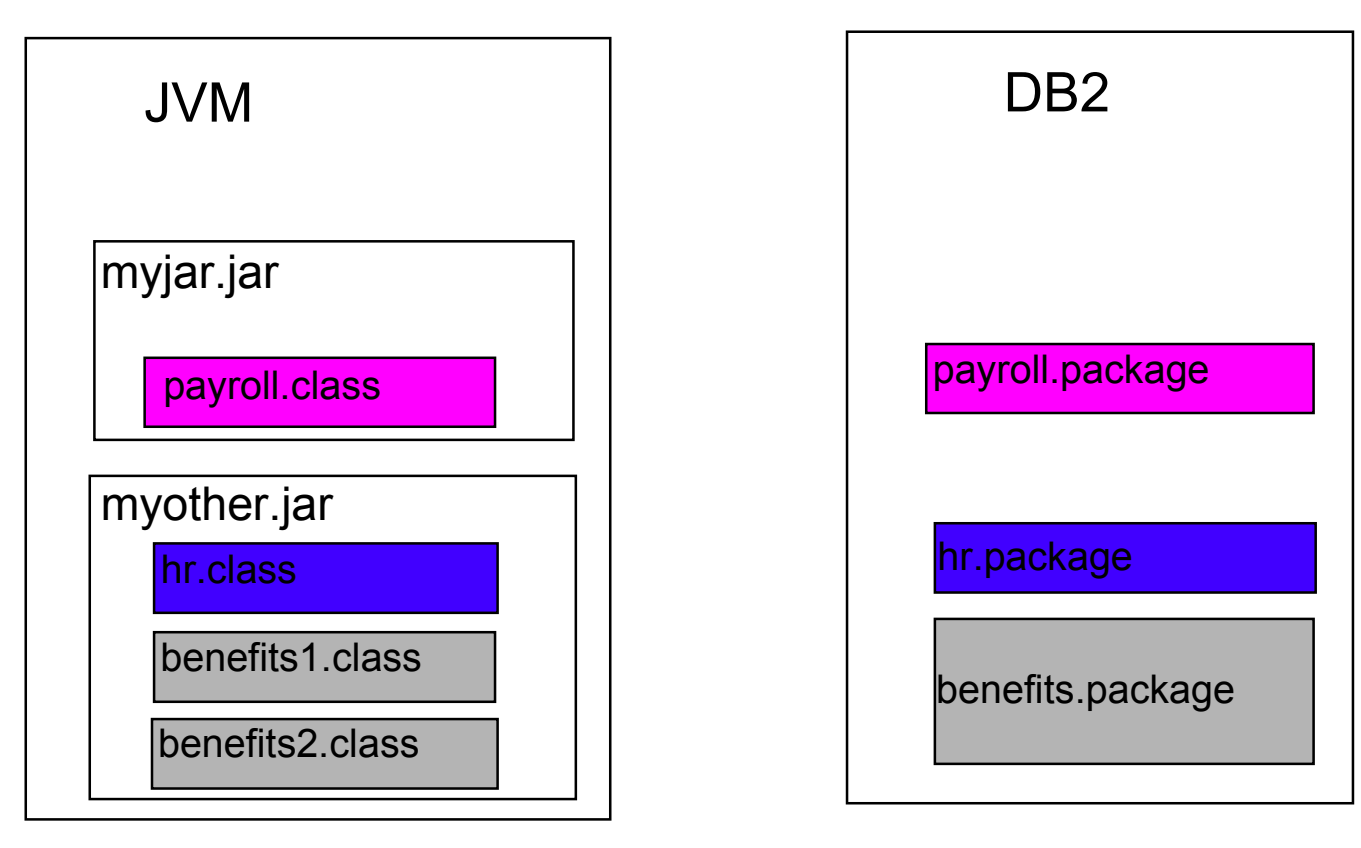

# Static SQL is FASTER!!!

# Dynamic SQL Static SQL Check auth for plan/pkg Parse SQL statement Check table/view authCalculate access path Execute statementCheck auth for plan/pkg Execute statement

# SQL API Comparison Unix Client Major Financial Firm

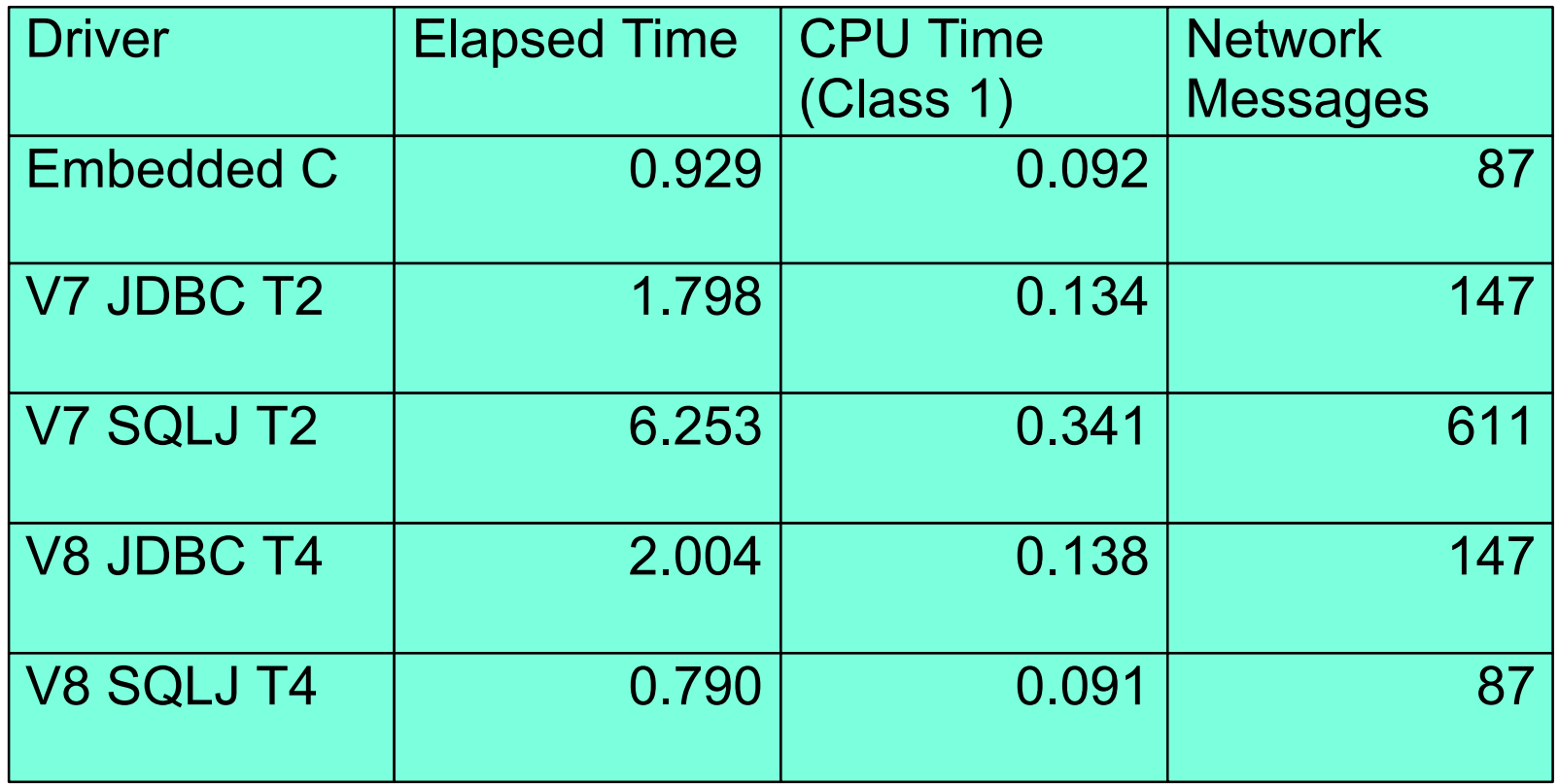

#### **Java API Performance Comparisons**

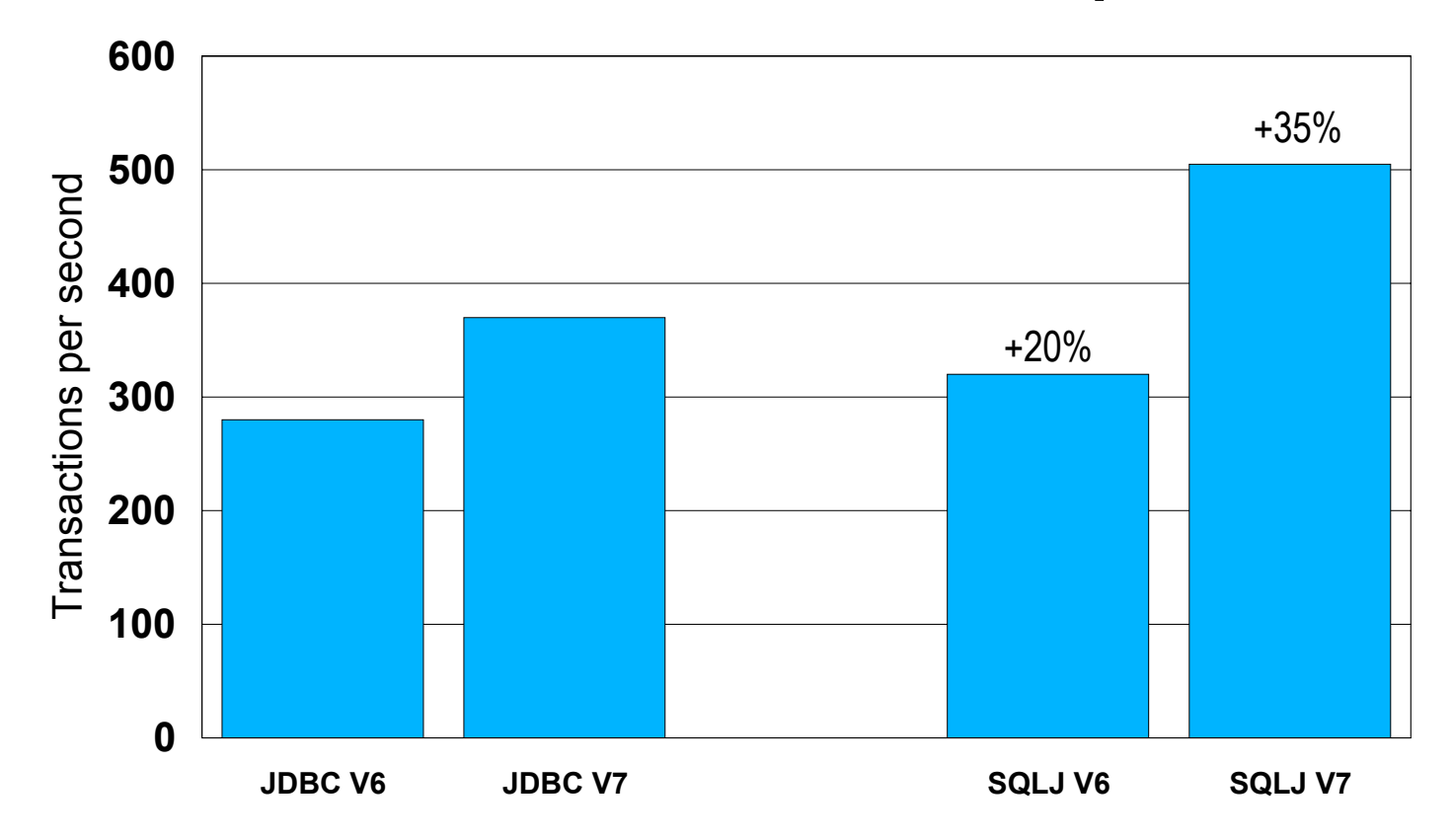

Normalized throughput for zSeries G7 with 3 engines with 100% cache hit for JDBC. SQLJ advantage increased from 20% to 35% when Java overhead was reduced.

#### WebSphere EJB Persistence

#### WebSphere

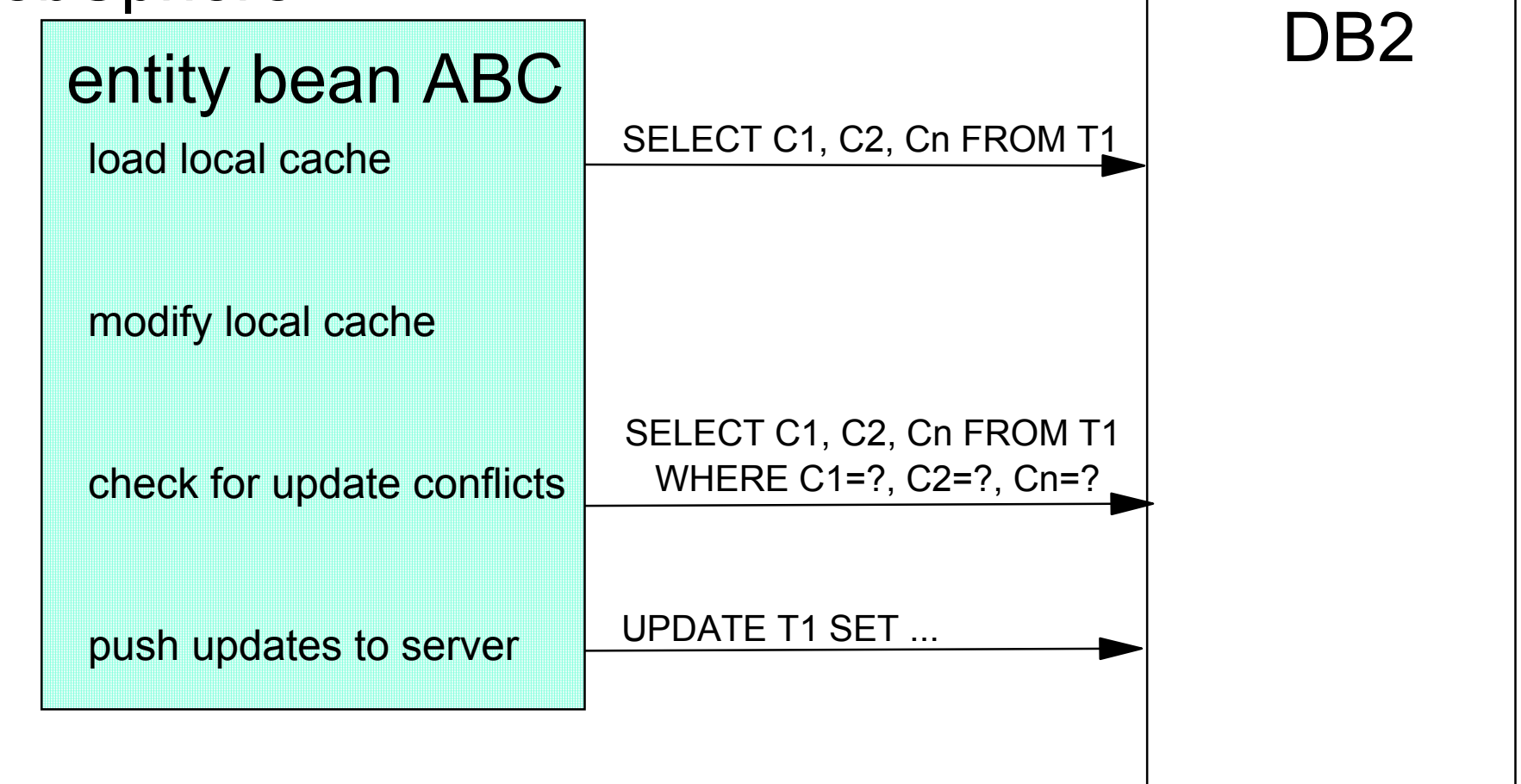

#### READ ONLY USING UPDATE LOCKS

Allows WebSphere persistence layer to minimize network traffic when using searched update and pessimistic locking.

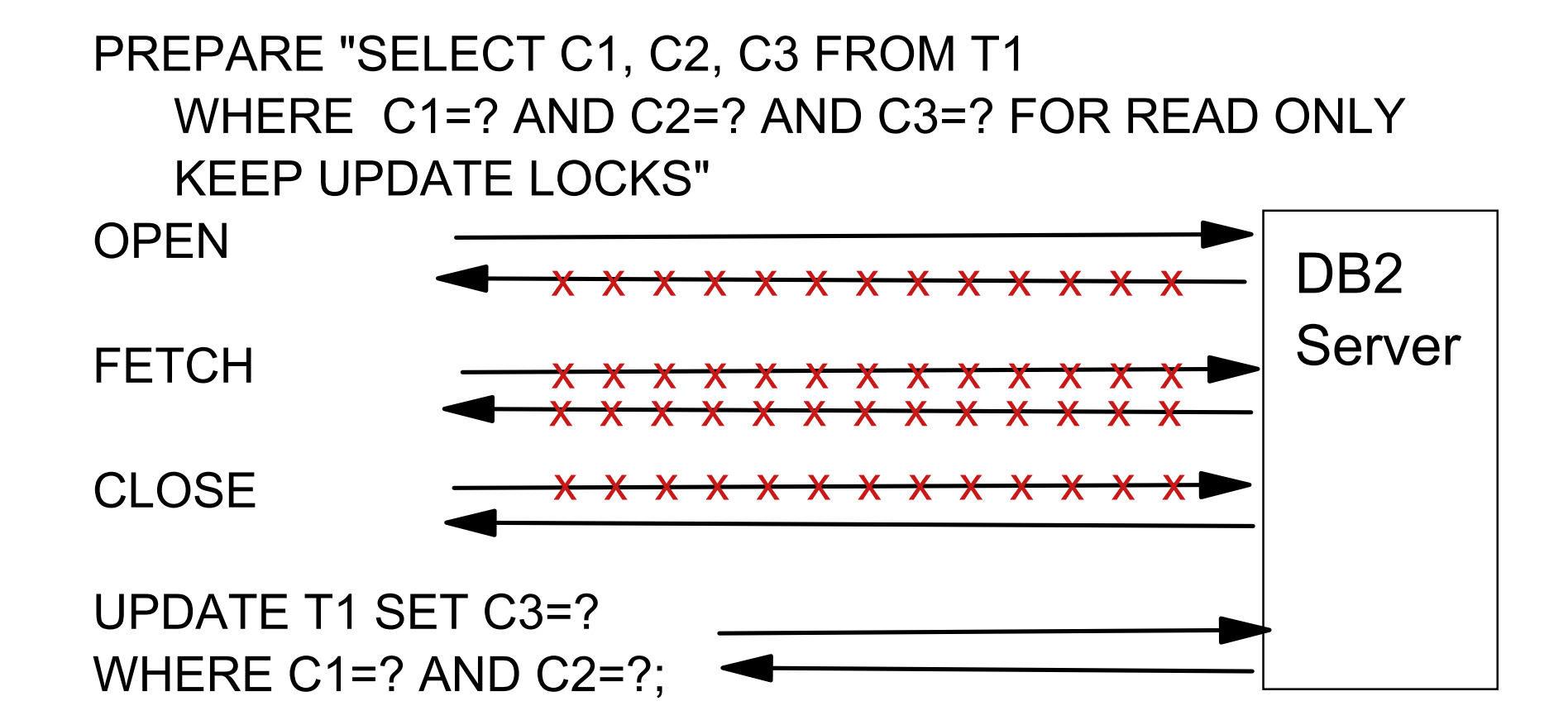

## SQLJ for WebSphere Persistence

#### JDBC -- 10 API calls

- **Load data into cache** 
	- PREPARE "SELECT..."
	- $\triangleright$  OPEN
	- $\blacktriangleright$  FETCH
	- ► CLOSE
- Make local cache updates
- Check for changes at server and lock row
	- ▶ PREPARE "SELECT... KEEP UPDATE LOCKS WHERE..."
	- $\triangleright$  OPEN
	- $\blacktriangleright$  FETCH
	- ► CLOSE
- Push update to server
	- PREPARE "UPDATE..."
	- ► EXECUTE

## SQLJ -- 3 API calls

- **Load data into cache** ▶ SELECT INTO...
- Make local cache updates
- Check for changes at server and lock row
	- ► SELECT INTO ... KEEP UPDATE LOCKS WHERE..."
- Push update to server
	- ► UPDATE ... WHERE ...

#### **Java API Performance Comparisons FOR READ ONLY KEEP UPDATE LOCKS**

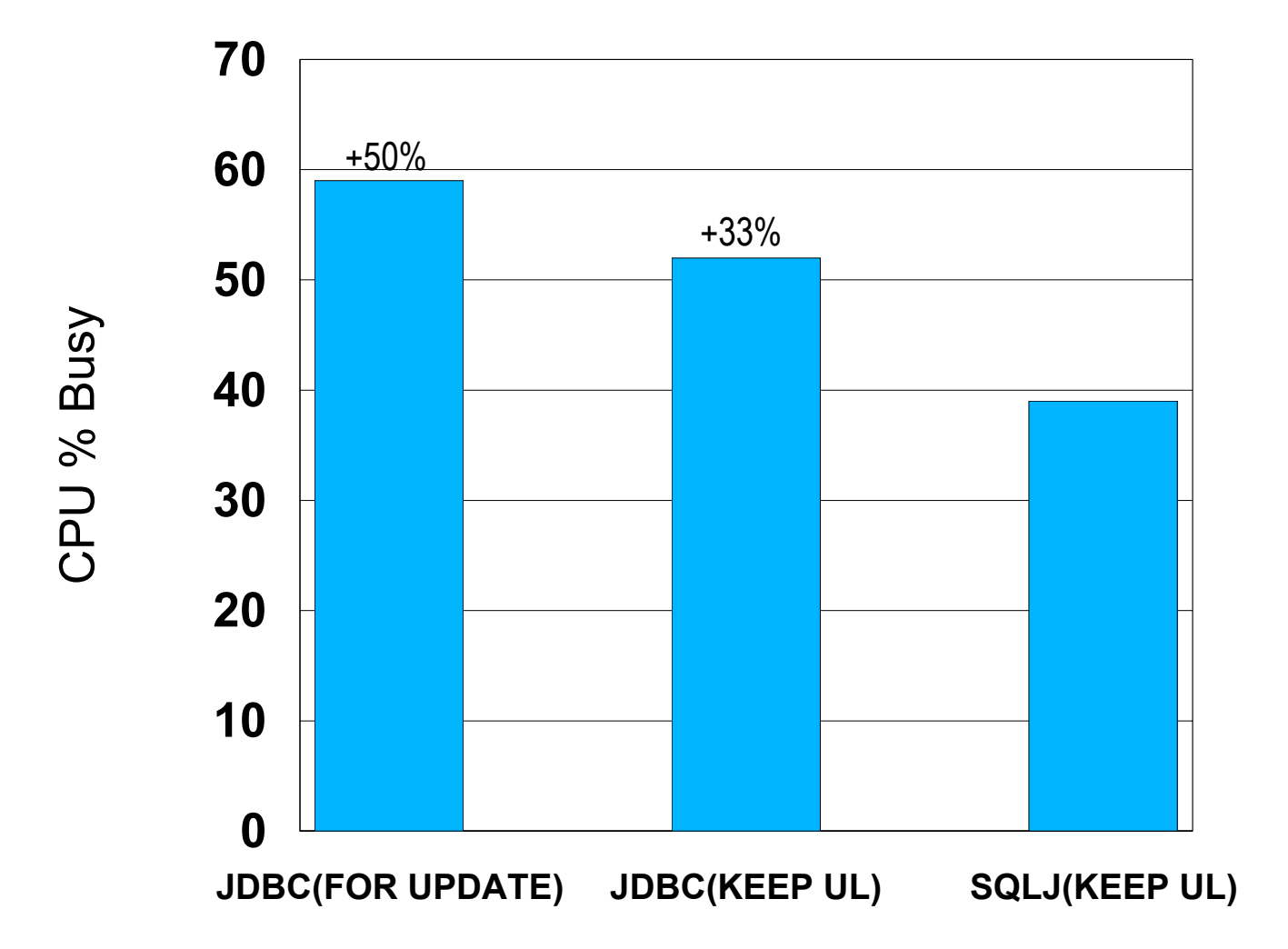

#### IS NOT DISTINCT FROM

- SQL uses three-valued logic where any given comparison can return: TRUE, FALSE, or NULL
- Applications can use IS NOT DISTINCT FROM to obtain a TRUE result instead of NULL when a comparing NULL values

#### **SELECT C1 FROM T1 WHERE C1 IS NOT DISTINCT FROM :hv;**

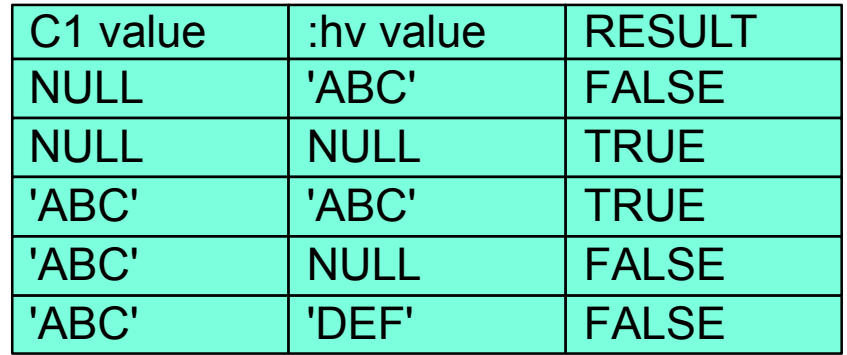

#### Deploy -- production usage/monitoring

• Production applications must be reliable

- application should perform/behave consistently unless an explicit change was authorized
- an access path change can be an outage if it happens to the wrong SQL statement in a critical application!!!
- Production monitoring

 $\bullet$ 

- which applications are running?
- how much resource is application XYZ using?
- which programs caused the deadlock or timeout?
- which user is running on a given DB2 thread?
- what is causing increased elapsed time in application ABC?

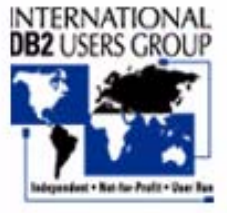

**Enabling Your On Demand DB2 World** 

#### Default monitoring for JDBC

-D71B DIS THREAD(\*)

NAME ST A REQ ID AUTHID PLAN ASID TOKEN SERVER RA \* 952 db2jccThread USRT001 DISTSERV 004A 11 V445-G91E81C5.G49D.00F330EEE11F=122 ACCESSING DATA FOR 9.30.129.197SERVER RA \* 112 db2jccThread USRT001 DISTSERV 004A 123 V445-G91E81C5.G49D.00F330DF1111=222 ACCESSING DATA FOR 9.30.129.197SERVER RA \* 432 db2jccThread USRT001 DISTSERV 004A 432 V445-G91E81C5.G49D.00F330DF736F=432 ACCESSING DATA FOR 9.30.129.197SERVER RA \* 772 db2jccThread USRT001 DISTSERV 004A 21 V445-G91E81C5.G49D.00F330DF736F=382 ACCESSING DATA FOR 9.30.129.197

-- All programs typically have the same package name... -- Access paths can change on any given PREPARE

#### Instrumentation APIs for JDBC or SQLJ

- **New Java methods for existing Set Client Information API setClientUser("maryela1") setClientWorkStation("9.30.11.123") setClientApplicationInformation("payment") setClientAccountingInformation(String)**
- **For all users: provides additional monitoring information**

**-D71B DIS THREAD(\*) NAME ST A REQ ID AUTHID PLAN ASID TOKEN SERVER RA \* 952 db2jccThread USRT001 DISTSERV 004A 432 V437-WORKSTATION=9.30.11.123, USERID=maryela1, APPLICATION NAME=payment V445-G91E81C5.G49D.00F330DF736F=432 ACCESSING DATA FOR 9.30.129.197**

**For DB2 for z/OS: Strings are included in IFC records**

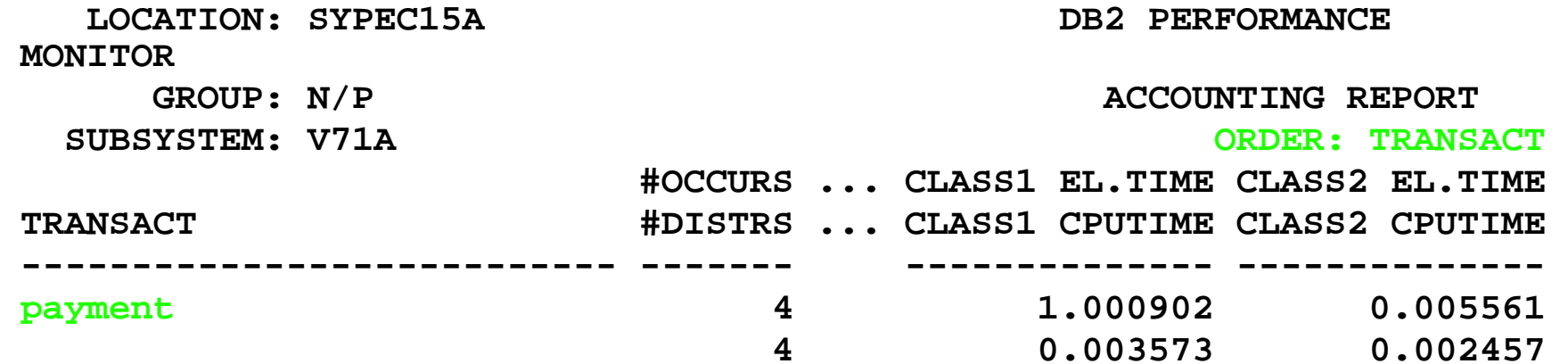

#### Enhanced monitoring for JDBC or SQLJ

-D71B DIS THREAD(\*)

NAME ST A REQ ID AUTHID PLAN ASID TOKEN SERVER RA \* 952 db2jccThread USRT001 DISTSERV 004A 432 V437-WORKSTATION=9.30.129.202, USERID=SALLY,

APPLICATION NAME=payment

 V445-G91E81C5.G49D.00F330DF7111=222 ACCESSING DATA FOR 9.30.129.197SERVER RA \* 952 db2jccThread USRT001 DISTSERV 004A 432 V437-WORKSTATION=9.30.129.214, USERID=JOE,

APPLICATION NAME=accounts\_payable

 V445-G91E81C5.G49D.00F330DF7222=332 ACCESSING DATA FOR 9.30.129.197SERVER RA \* 952 db2jccThread USRT001 DISTSERV 004A 432 V437-WORKSTATION=9.30.129.111, USERID=SAM,

APPLICATION NAME=hr\_appl1

V445-G91E81C5.G49D.00F330DF753F=442 ACCESSING DATA FOR 9.30.129.197

# **SQLJ packages greatly simplify management/monitoring**

- -- programs involved in locking issues (deadlock/timeout)
- -- SQL activity by program
- -- program-level performance monitoring (CPU time, I/O operations, getpages, etc.)
- -- content of SQL statements issued by each program
- -- report SQL access paths for each SQL statement in each program
- -- access paths don't change until next REBIND
- -- package names visible to online monitoring tools (DB2PM, Omegamon, etc.)

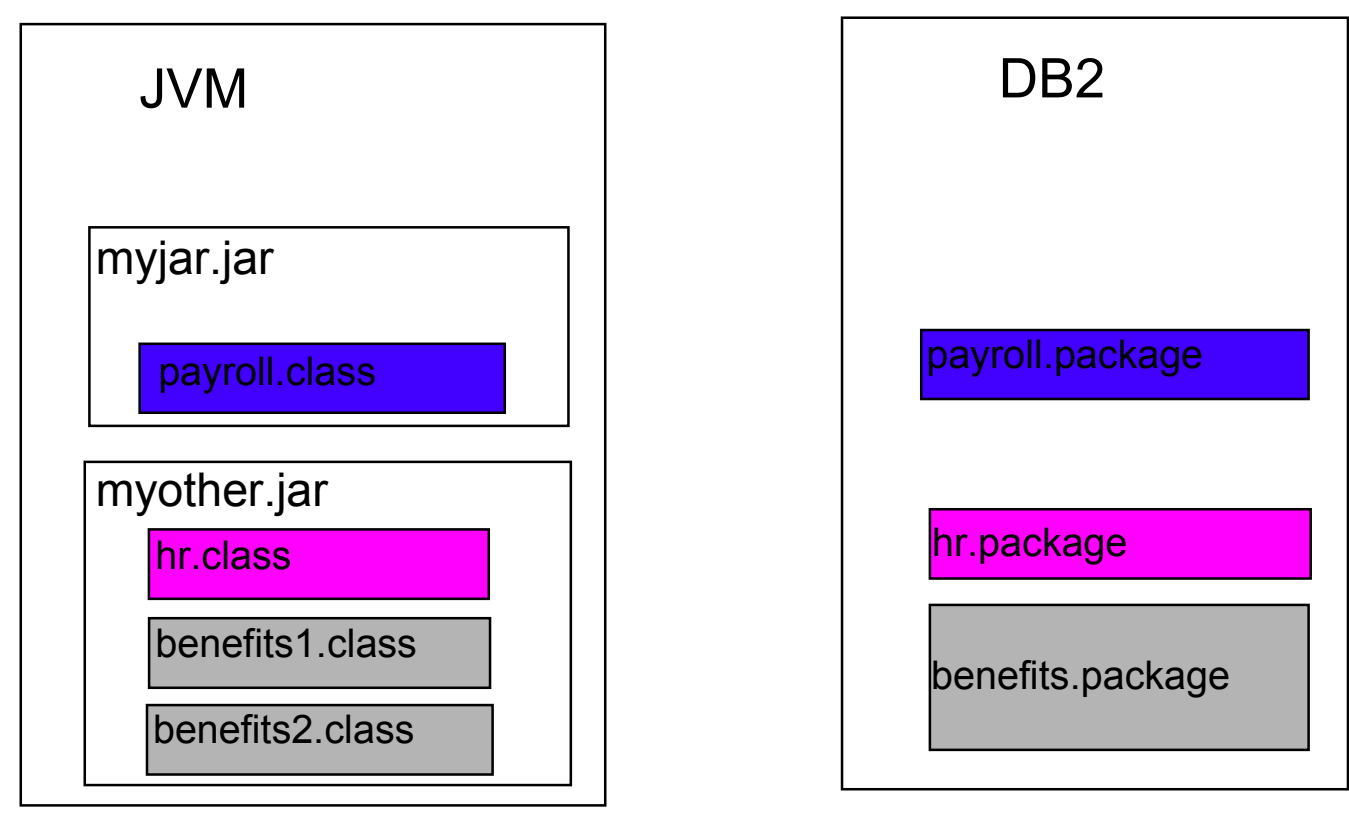

#### DB2 Correlation IDs

• DB2 server side main log (db2diag.log)

2003-04-29-12.27.43.791070 Instance:db2inst1 Node:000PID:2706(db2agent (ICMNLSDB)) TID:8192 Appid:G916625D.NA8C.068149162729 access plan manager sqlra\_sqlC\_dump Probe:25 Database:ICMNLSDB

- DB2 Trace (server side)
	- 3571 mbt\_scb DB2 common communication sqlccgetapplid cei (3.3.43.10.2.1) pid 1188018 tid 1 cpid -1 node 0 sec 0 nsec 16431127 probe 10 marker name: PD\_SQLT\_MARK\_APPID Description: Correlator identifier (TCP/IP connection, JDBC type 4) bytes 26 appID: G916625D.NA8C.068149162729
- Universal JDBC driver trace (client side)

ibm][db2][jcc][time:1050540951783][thread:main][Connection@8385e3] Database product version: SQL08012 [ibm][db2][jcc][time:1050540951783][thread:main][Connection@8385e3] Driver name: IBM DB2 JDBC Universal Driver [ibm][db2][jcc][time:1050540951783][thread:main][Connection@8385e3] Driver version: 1.3.7 Test Build [ibm][db2][jcc][time:1050540951783][thread:main][Connection@8385e3] DB2 Correlator: G916625D.NA8C.068149162729 [ibm][db2][jcc][time:1050540951783][thread:main][Connection@8385e3] END TRACE\_CONNECTS

#### **Java API for application monitoring**

**DB2SystemMonitor monitor=**

 **((DB2Connection)conn).getDB2SystemMonitor();**

- **monitor.enable(true);**
- **monitor.start(com.ibm.db2.jcc.DB2SystemMonitor.RESET\_TIMES);**
- **monitor.stop();**
- **monitor.getServerTime()**
- **monitor.getNetworkIOTime()**
- **monitor.getCoreDriverTime()**
- **monitor.getApplicationTime()**

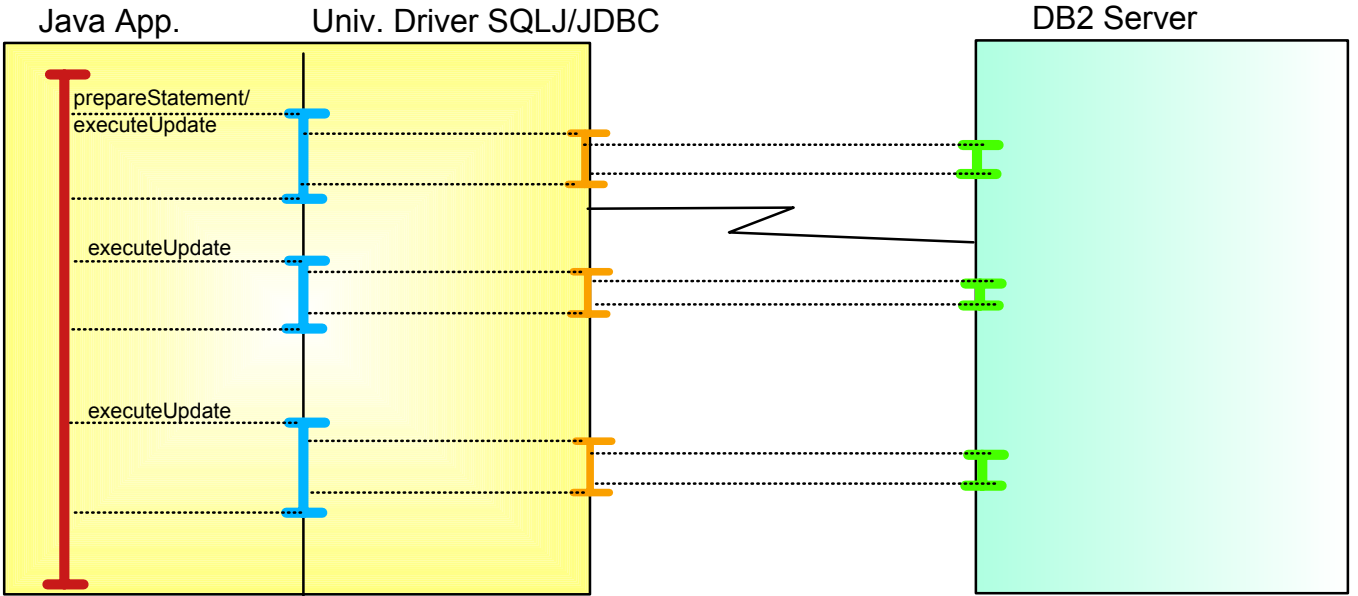

#### **Summary**

- New DB2 Universal Java driver -- better performance and portability for Java applications
- SQLJ -- improved performance and managability for critical e-business applications
- WebSphere and DB2 -- integration has improved significantly, more coming in the future

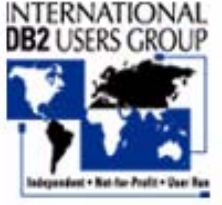